# **Binäre Zahlen Zählen wie ein Computer**

Menschen haben zehn Finger, darum rechnen wir mit zehn verschiedenen Ziffern, Computer hingegen kennen nur zwei Zustände – entweder Strom oder kein Strom – und rechnen darum auch nur mit zwei Ziffern, nämlich 1 und 0. Genauso, wie wir mit unseren zehn Ziffern beliebig grosse Zahlen darstellen können, ist es auch für den Computer mit seinen lediglich zwei Ziffern kein Problem, sämtliche möglichen Zahlenwerte darzustellen. Um zu verstehen, wie das geht, schauen wir uns zuerst das dezimale System an.

#### **Das Dezimalsystem**

Das gängige Zahlensystem, das wir aus dem Alltag kennen, nennen wir auch *Dezimalsystem*; der Name kommt aus dem Latein und steht für die Zahl zehn (lat. «decem»). Schauen wir uns eine derartige Dezimalzahl einmal genauer an:

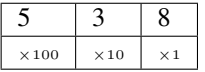

Die Darstellung zeigt, wie Sie die einzelnen Ziffern der Zahl interpretieren können: Die Schreibweise «538» steht für

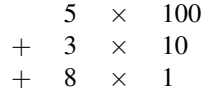

Die hinterste Stelle einer dezimalen Zahl (im Beispiel die Ziffer 8) hat also den Wert 1, die Stelle davor den Wert 10, dann 100, 1000, usw. – immer «mal zehn». Warum mal zehn? Weil uns nach der Neun die Ziffern ausgehen. Wir «verschieben» also quasi das Problem auf die nächste, eins grössere Stelle.

## **Das Binärsystem**

Im binären Zahlensystem haben wir nur die Ziffern 0 und 1 zur Verfügung, uns gehen also viel schneller die Ziffern aus. Die Stellen einer binären Zahl sind darum nicht zehnmal mehr Wert als ihre Nachfolger, sondern lediglich doppelt so viel:

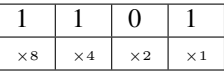

Die dargestellte Zahl 1101 im Binärsystem bedeutet folglich:

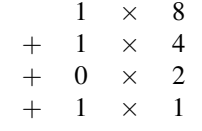

Also in dezimaler Schreibweise  $8 + 4 + 1 = 13$ .

### **Darstellung und Terminologie**

Um binäre von dezimalen Zahlen unterscheiden zu können, geben wir das verwendete Zahlensystem kleingedruckt an:

 $100<sub>2</sub> = 4<sub>10</sub>$ 

Einzelne Stellen einer Binärzahl werden als *binary digits* (kurz Bits) bezeichnet, eine Folge von 8 Bits als ein Byte.

## **Umrechnung von Hand**

Wie Sie vom binären ins dezimale System umrechnen können, haben Sie bereits gesehen. Manchmal möchte man aber auch den umgekehrten Weg gehen und eine Dezimalzahl im binären System darstellen.

Mit dem folgenden Verfahren können Sie dies von Hand erledigen:

- 1. Schreibe die Zahl im Dezimalsystem auf
- 2. Teile die Zahl durch zwei, schreibe das Resultat auf
- 3. Gibt es einen Rest?
	- Falls ja, schreibe eine 1
	- Falls nein, schreibe eine 0
- 4. Falls das Resultat grösser als null ist, springe zurück zu Schritt zwei
- 5. Die notierten Einsen und Nullen, in umgekehrter Reihenfolge, entsprechen der binären Darstellung der ursprünglichen Zahl.

Folgendes Beispiel illustriert diese Umrechnung für die Zahl 22:

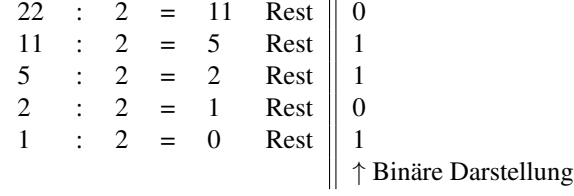

Also:  $22_{10} = 10110_2$